# ПРАКТИЧЕСКОЕ ЗАНЯТИЕ

Построение графиков в Excel

- 1) Ввести диапазон х от -12 до 12 с шагом 1
- 2) Вычислить значения функций у1-у6 в заданном диапазоне х:

- 3) Выделить полученную таблицу и применить Вставка Диаграмма Точечная -Точечная с гладкими краями
- 4) Выделить полученную диаграмму и применить Макет Сетка -Горизонтальные линии сетки по основной оси: Нет
- 5) Оформить таблицу в соответствии с образцом или самостоятельно
- 6) Переименовать лист в Зонт

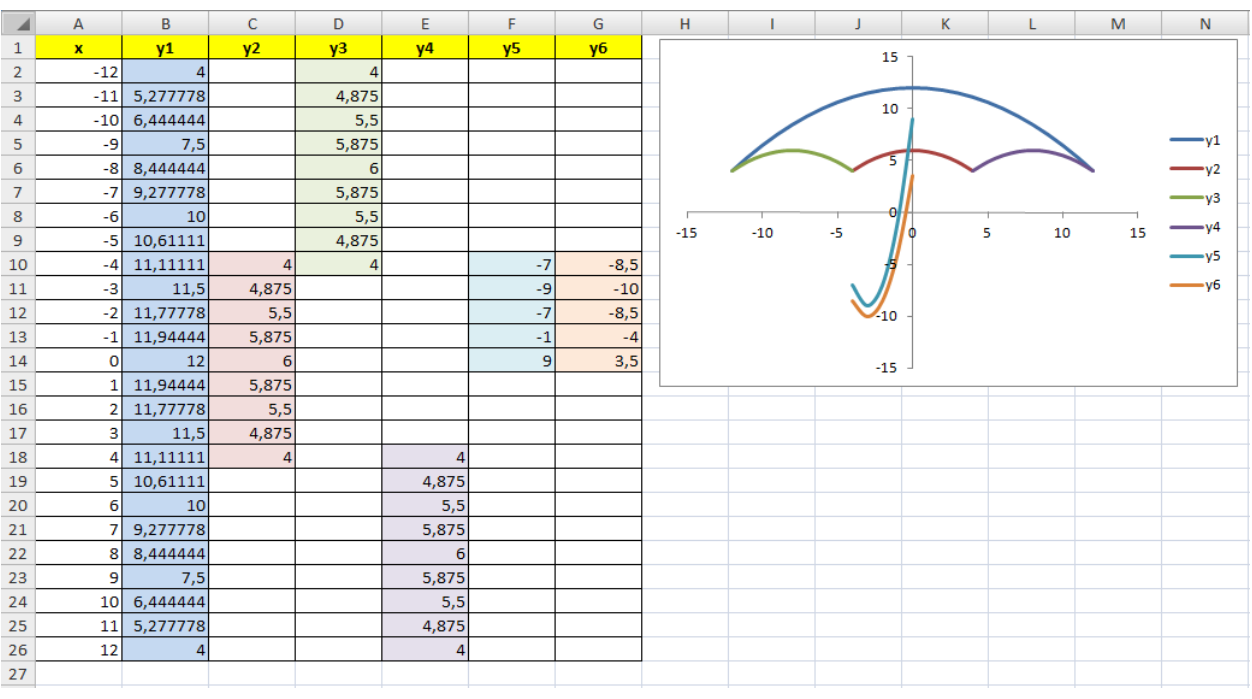

## Задание 1

Для диапазона х от -9 до 9 с шагом 1 вычислить значения функций у1-у7 в заданном диапазоне х и построить график.

y1=2-1/16\*(x+5)<sup>2</sup>, 
$$
x \in [-9;-1]
$$
  
\ny2=2-1/16\*(x-5)<sup>2</sup>,  $x \in [1;9]$   
\ny3=1/4\*(x+5)<sup>2</sup>-3,  $x \in [-9;-1]$   
\ny4=1/4\*(x-5)<sup>2</sup>-3,  $x \in [1;9]$   
\ny5=5-(x+7)<sup>2</sup>,  $x \in [-9;-1]$   
\ny6=5-(x-7)<sup>2</sup>,  $x \in [6;9]$   
\ny7=1,5-0,5\*x<sup>2</sup>,  $x \in [-1;1]$ 

Оформить таблицу, лист переименовать в соответствии с полученным рисунком

# *Задание 2*

Для диапазона **х** от -6 до 9 с шагом 1 вычислить значения функций **у1-у8** в заданном диапазоне **х** и построить график.

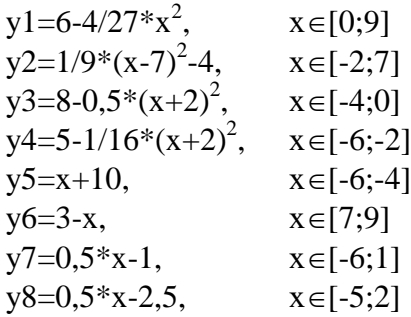

Оформить таблицу, лист переименовать в соответствии с полученным рисунком

## *Задание 3*

Для диапазона **х** от -9 до 12 с шагом 1 вычислить значения функций **у1-у9** в заданном диапазоне **х** и построить график.

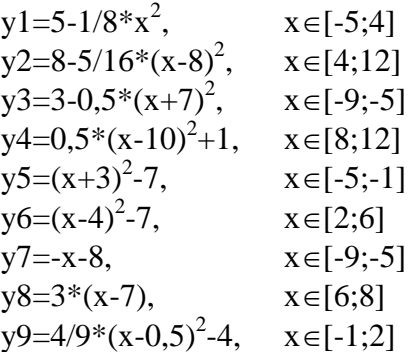

Оформить таблицу, лист переименовать в соответствии с полученным рисунком

## *Задание 4*

Для диапазона **х** от -7,7 до 5,5 с шагом 0,1 вычислить значения функций **у1-у8** в заданном диапазоне **х** и построить график.

y1=6-3/25\*x 2 , х[-4,6;5] y2=2-1/3\*x 2 , х[-3;3] y3=6\*(x+4) 2 -7, х[-5,1;-3] y4=6\*(x-4) 2 -7, х[3;5,3] y5=(x+6) 2 , х[-7,7;-4,3] y6=9-24\*(x-5) 2 , х[4,5;5,5] y7=4-4\*(x+7)<sup>2</sup> , х[-7,5;-6,5] y8=4-4\*(x+5) 2 , х[-5,5;-4,5]

Оформить таблицу, лист переименовать в соответствии с полученным рисунком

Присылать задания, выполненные в табличном редакторе **Microsoft Excel** и сохраненные в файл с расширением **xls** или **xlsx**:

Подгруппа Плохих А.В. – в ВК в личные сообщения <https://vk.com/id134665099> Название файла, пример: **Иванов И. ПХ-211 18.12 Срок исполнения задания: 25.12.2020**